Route Jo-Siffert 4, 1762 Givisiez, Switzerland www.sbc-support.com www.saia-pcd.com

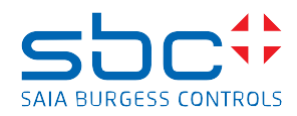

## **Saia PCD Supervisor 1.2 (Version 4.7.110.32\_1.4.3014.0)**

Diese Version 1.2 enthält ein komplettes Installationspaket des Saia PCD Supervisors. Der Saia PCD Supervisor Version 1.2. basiert auf dem Niagara 4.7 Update 1 Framework.

Es ist möglich, die Version 1.2 parallel zur Version 1.0 und 1.1 des Saia PCD Supervisors auf dem PC zu installieren.

Um die Version 1.2 parallel zur Version 1.0/1.1 zu installieren, müssen Sie während der Installation, wenn Sie nach dem Installationsordner gefragt werden, einen anderen Ordner auswählen/erstellen. Wenn Sie danach entweder die Version 1.2 oder 1.1/1.0 verwenden, müssen Sie darauf achten, welche Deamon-Version läuft.

Eine Möglichkeit wäre die Verwendung verschiedener 'Shortcuts' wie:

C:\SBC\SaiaPCDSupervisorV1\bin\plat.exe installdaemon

C:\SBC\SaiaPCDSupervisorV1\_1\bin\plat.exe installdaemon

C:\SBC\SaiaPCDSupervisorV1\_2\bin\plat.exe installdaemon

Wenn Sie nur die neueste Version 1.2 auf Ihrem PC verwenden möchten, dann ist es möglich, die Version 1.1/1.0 zu deinstallieren und anschließend die Version 1.2 zu installieren.

## **Neue Funktionen/Verbesserungen**

- Verbesserter PG5 Import Wizard inklusive filtern nach Tags aus PG5
- «Delete Points View» ermöglicht ein einfaches Löschen aller unbenutzten Datenpunkte
- "Point-List-View" zur einfachen Anzeige, Verwaltung und Dokumentation von gefilterten Datenpunkte
- «Bulk Deploy» Zur Massenverarbeitung von Datenpunkte mittels Excel (Export/Import)
- Cloud Connector (Action Management, Performance Analytics)
- Tiefgreifende Cyber Security Maßnahmen (Speziell zur Verbindung mit der Cloud)
- Energy Monitoring Erweiterung (Bietet die Möglichkeit die ISO 50001 Zertifizierung für Energiemanagementsysteme zu erreichen - Inklusive 1 Stunde Demo-Laufzeit)
- Alarmkonsole, Trend-Charts und Rolen-Manager sind komplett in HTML5
- Neue Px-Editor-Tools um z.B. ein Responsive Design zu gewährleisten
- Verbessertes BACnet Alarming
- Software Maintenance Reminder

## **Fehlerbehebungen**

- Die Alarmkonsole hat keine Spaltenbeschriftung im Browser
- Wird die Konvertierung eines SBC-Datenpunktes geändert und gespeichert, so wird er nach einem Neustart der Station wieder auf den Standard zurückgesetzt.
- Alarmmeldung Numerisch & Aufzählung
- Verbesserungen des Assistenten für den SBC-Datenimport Änderungen der Alarmklasse im Treiber
- Saia PCD Import Wizzard Filteroptionen
- Alarme von BACnet gehen verloren!
- S-Bus Import-Assistent zeigt nicht alle verfügbaren Datenpunkte an.
- SBC-Import-Assistent Es sollte eine Option vorhanden sein, um zur Startseite zu gelangen.
- Das Importieren einer PG5-Datei mit hohen Lastpunkten führt dazu, dass die Punkte im Supervisor veraltet werden.
- Der Alarm wird aus dem PCD mit der Zeit in der Zukunft importiert.